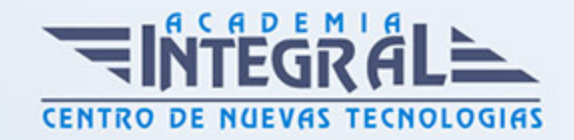

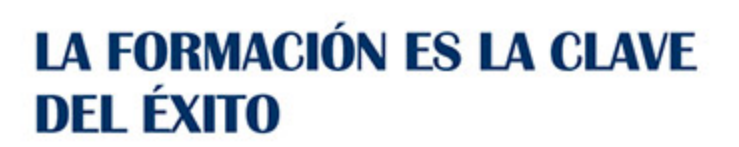

...............

# Guía del Curso

## Máster Executive en Diseño Web con Joomla+SEO

Modalidad de realización del curso: A distancia y Online Titulación: Diploma acreditativo con las horas del curso, avalada por ENFES.

## **OBJETIVOS**

Enseñar al alumno a ser capaz de gestionar sus propios contenidos web. Aprender a crear portales web dinámicos 2.0 con Joomla, sin necesidad de conocimientos de programación. Aprender técnicas de optimización de posicionamiento de sitios web en buscadores y motores de búsqueda. Aportar los conocimientos necesarios para poder trabajar con las herramientas y utilidades del programa Adobe Photoshop. Aprender a realizar películas flash destinadas a la web: banners, presentaciones animadas, películas interactivas, etc. Aprender a diseñar y maquetar sitios web con el editor profesional Adobe Dreamweaver.

## CONTENIDOS

### PARTE 1. JOOMLA + SEO PROFESIONAL

UNIDAD DIDÁCTICA 1. PRESENTACIÓN

UNIDAD DIDÁCTICA 2. INTRODUCCIÓN A JOOMLA

UNIDAD DIDÁCTICA 3. INSTALAR JOOMLA EN LOCAL

UNIDAD DIDÁCTICA 4. ELEMENTOS BÁSICOS DE JOOMLA

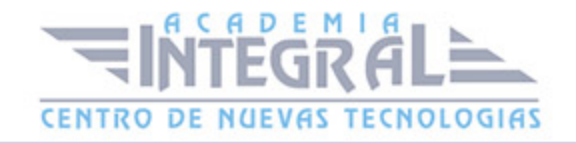

UNIDAD DIDÁCTICA 6. ARTÍCULOS Y MENÚS

UNIDAD DIDÁCTICA 7. TIPOS DE MENÚS

UNIDAD DIDÁCTICA 8. CONTACTOS, NOTICIAS EXTERNAS, ENLACES EXTERNOS

UNIDAD DIDÁCTICA 9. MÓDULOS

UNIDAD DIDÁCTICA 10. USUARIOS Y PERMISOS

UNIDAD DIDÁCTICA 11. GESTIÓN DE EXTENSIONES

UNIDAD DIDÁCTICA 12. PLANTILLAS Y GESTOR MULTIMEDIA

UNIDAD DIDÁCTICA 13. MIGRAR JOOMLA 3 A UN SERVIDOR REMOTO

ANEXO 1 FL ARCHIVO ROBOTS TXT

ANEXO 2. EASY FRONTEND SEO

ANEXO 3. XMAP - MAPA WEB

ANEXO 4. MANUAL DE SEO PARA JOOMLA

PARTE 2. VIRTUEMART 2.0: COMO CREAR UNA TIENDA ONLINE

UNIDAD DIDÁCTICA 1. INTRODUCCIÓN A VIRTUEMART

UNIDAD DIDÁCTICA 2. INSTALACIÓN DE VIRTUEMART

UNIDAD DIDÁCTICA 3. CONFIGURACIÓN DE VIRTUEMART

UNIDAD DIDÁCTICA 4. EDITAR TIENDA, CATEGORÍAS Y FABRICANTES

UNIDAD DIDÁCTICA 5. REGLAS DE IMPUESTOS Y CÁLCULO Y PRODUCTOS

UNIDAD DIDÁCTICA 6. COMPRADORES, ENVÍOS Y CUPONES

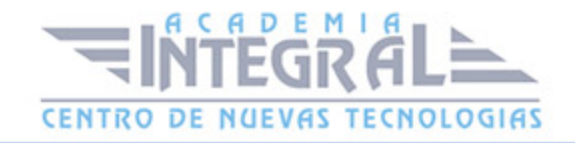

UNIDAD DIDÁCTICA 7. MÉTODOS DE PAGO

UNIDAD DIDÁCTICA 8. PEDIDOS E INFORMES 164

UNIDAD DIDÁCTICA 9. EXTENSIONES, PLANTILLAS Y SEO

UNIDAD DIDÁCTICA 10. MIGRAR JOOMLA Y VIRTUEMART A UN SERVIDOR REMOTO

PARTE 3. ADOBE PHOTOSHOP

TEMA 1.INTRODUCCIÓN

UNIDAD DIDÁCTICA 2. CONCEPTOS BÁSICOS

UNIDAD DIDÁCTICA 3. ÁREA DE TRABAJO

UNIDAD DIDÁCTICA 4. PANELES Y MENÚS

UNIDAD DIDÁCTICA 5. HERRAMIENTAS DE SELECCIÓN

UNIDAD DIDÁCTICA 6. HERRAMIENTAS DE DIBUJO Y EDICIÓN

UNIDAD DIDÁCTICA 7. HERRAMIENTAS DE RETOQUE Y TRANSFORMACIÓN

UNIDAD DIDÁCTICA 8. CAPAS

UNIDAD DIDÁCTICA 9. HERRAMIENTAS DE TEXTO

UNIDAD DIDÁCTICA 10. HERRAMIENTAS DE DIBUJO

UNIDAD DIDÁCTICA 11. REGLAS, ACCIONES, FILTROS Y CANALES

UNIDAD DIDÁCTICA 12. TRANSFORMAR IMÁGENES Y GRÁFICOS WEB

UNIDAD DIDÁCTICA 13. IMPRESIÓN

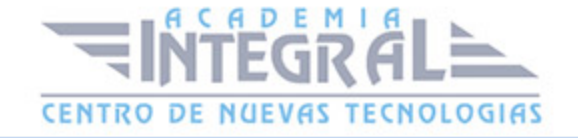

### PARTE 4. DREAMWEAVER

UNIDAD DIDÁCTICA 1. PRESENTACIÓN DE LOS CONTENIDOS

UNIDAD DIDÁCTICA 2. CONCEPTOS BÁSICOS Y NOVEDADES ACERCA DE DREAMWEAVER CS6

UNIDAD DIDÁCTICA 3. SITIOS Y DOCUMENTOS WEB

UNIDAD DIDÁCTICA 4. EDICIÓN Y CREACIÓN DE TEXTO

UNIDAD DIDÁCTICA 5. ENLACES

UNIDAD DIDÁCTICA 6. TRABAJAR CON IMÁGENES

UNIDAD DIDÁCTICA 7. TABLAS

UNIDAD DIDÁCTICA 8. CAPAS Y COMPORTAMIENTO

UNIDAD DIDÁCTICA 9. ESTILOS CSS I

UNIDAD DIDÁCTICA 10. ESTILOS CSS II

UNIDAD DIDÁCTICA 11. ELEMENTOS MULTIMEDIA Y SPRY

UNIDAD DIDÁCTICA 12. PLANTILLAS Y BIBLIOTECA

UNIDAD DIDÁCTICA 13. FORMULARIOS Y SITIOS REMOTOS

UNIDAD DIDÁCTICA 14. DISEÑO DE CUADRÍCULA Y FTP

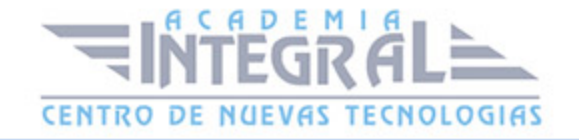

C/ San Lorenzo 2 - 2 29001 Málaga

T1f952 215 476 Fax951 987 941

#### www.academiaintegral.com.es

E - main fo@academiaintegral.com.es